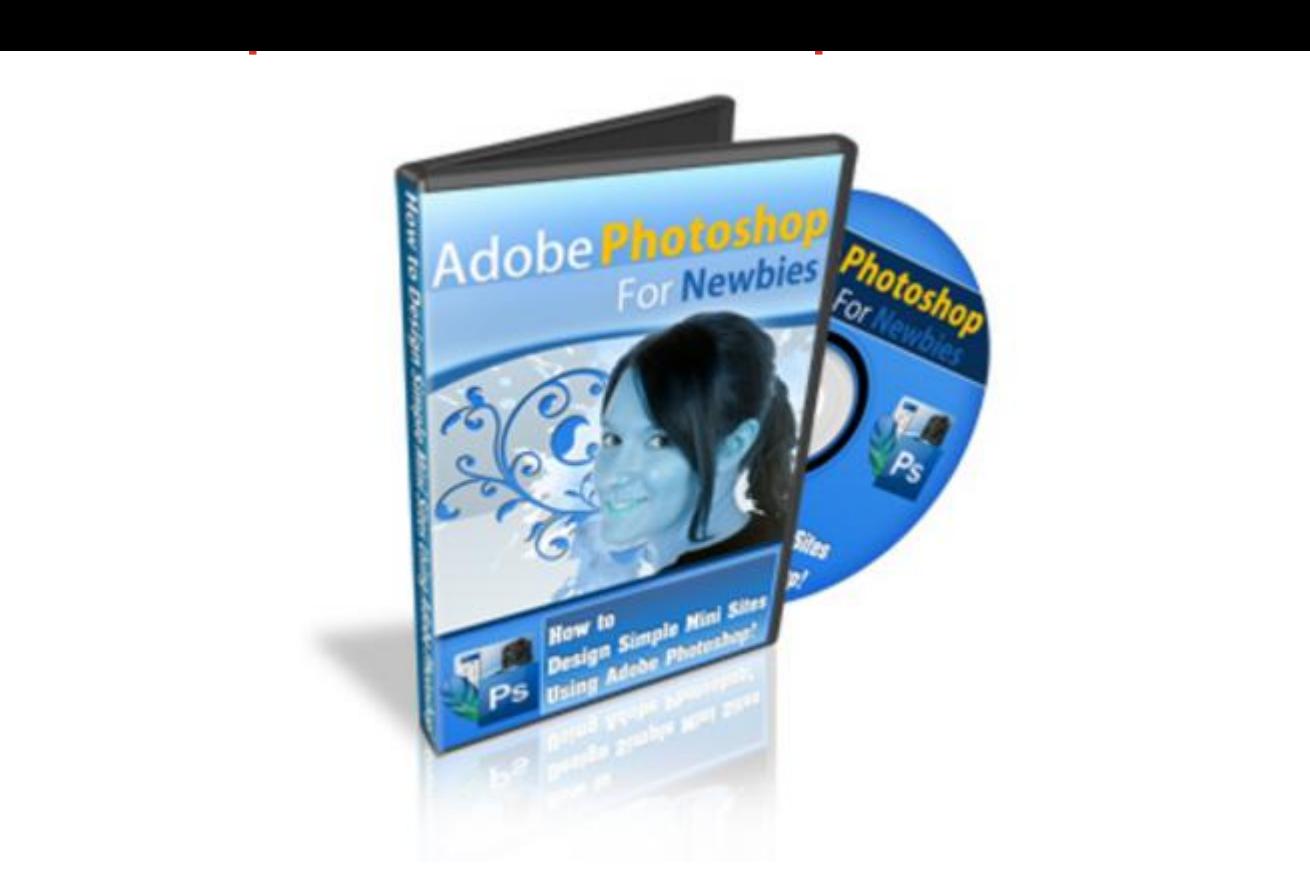

## [DOWNLOAD HERE](http://downloadpdfs.net/getfile.php?prd=56701208)

Attention: Aspiring Graphics Freelancer[s And Busy Work-At-Home](http://downloadpdfs.net/getfile.php?prd=56701208) Entrepreneurs... "Learn How To Create Your Own 100 Original Mini Site Designs From Scratch - In Just Minutes... Using Adobe Photoshop!" Breakthrough Videos Reveal How Even A Newbie Can Go PRO Designer In Under 48 Hours And Learn How To Create Your Own Original Mini Site And Cover Designs! Dear Aspiring Mini Site Creator, How would you like to be able to create your own professional mini sites in just minutes starting from now... even if you have absolutely no prior graphic design experience, or have failed art class before? And how would you like to spawn your own countless mini site designs instead of paying a hefty fee of \$97 - 197 per mini site package to other designers? Or better still... acquire the skills to charge other busy webmasters and kick start your online career as a freelancer? I'm not going to dive into a long sales pitch but I trust you probably know that designing your own graphics is NOT necessarily easy. Depending on how fast you learn, it can take weeks - sometimes even months - to get this new skill down pat. "Not Everyone Has The Luxury Of Free Time." You might be a busy Internet Business owner on a budget and prefer to do everything yourself at the moment. Or you're prospecting the opportunities of

earning a part-time income as a freelancer but you're not equipped with any skills to make your own dough just yet. But if you believe in learning through seeing is the best and fastest form of education then you're going to be in for a breakthrough. Because finally, you don't have to spend painful weeks - or even months - learning by trial and error (By the way, don't you agree that guessing isn't so smart?) "Announcing Adobe Photoshop For Newbies...!" How to Design Simple Mini Sites Using Adobe Photoshop! Video Count: 8 Flash Format, Instant Download After Purchase Forget sacrificing sleepless nights staying up to learn the ropes of a new trade. In these step-by-step videos, I show you how to get your own mini site designed even in as early as under one day (or at the most, 2 days). As long as you follow my video tutorials religiously, you will break the steep learning curve almost instantly and have your first mini site designed by tomorrow. Even if you have not used Adobe Photoshop before. And even if you have failed in Art classes. In the Adobe Photoshop For Newbies video series, you will learn how to Design Simple Yet Professional Looking Mini Sites Using Adobe Photoshop even if you aren't good at art creation! Follow this easy to under video series step by step to create your own minisites and before you know it your friends and customers will ask you "Who'd you hire to make those minisites?!" Video#1: Understanding Adobe Photoshop Features You Will Use (9 minutes and 38 seconds) Adobe Photoshop can be a complex tool only because you can do so much with it, however for in this video series, we're going to keep it as simple as possible. In fact, in this video you'll see an overview of the few tools and Adobe Photoshop features we will use. When you see this video, you'll see how you can do so much with so few features, but you'll learn how to use them in depth in the future videos. Video#2: Importance of Royalty Free Images and How to Find Them (7 minutes and 39 seconds) When you create your own minisites, you'll need to have access to professional photography to make your designs look great for whatever subiect matter. Well, in this video, you'll learn the importance of using Royalty free images and how you can find them to fulfill your needs. Video#3: How to Use the Adobe Lasso and Crop Tool (7 minutes and 35 seconds) The Adobe Photoshop lasso and crop tools are the tools that you'll use to take people and objects out of regular pictures and put into your minisite designs. I'm sure you've seen headers with people or objects in them right? We'll that's where the lasso tool and crop tools come into play. So you'll learn what they can do for you, but most importantly how to use them correctly. Video#4: How to Work with Layers to Make Art Creation Easier (5 minutes and 40 seconds) Layers are the big secret to making photos come to life. In Photoshop you can take several photos and merge them together much easier, you'll save lots of time. In this video, you'll learn how to use layers to your advantage. Video#5: How to Understand the Art of Balancing Your Designs (7 minutes and 59 seconds) Do you remember looking at a picture and saying to yourself, nice picture, it's looks right. Or maybe you thought, "that picture doesn't look right". We'll this is when balancing your designs comes into play. If you learn how to balance your headers, footers, ecovers, and more correctly you'll learn how to make your minisites look right when people look at them. Video#6: How to Create a Minisite Header (11 minutes and 14 seconds) Here's the fun part. You were shown videos 1-5 for a reason, that is, to help you understand the basic fundamental concepts before you got started creating the actual designs. The best part, is that you can take videos 1-5 and apply them to other things besides just minisites! So with that said in this video, you'll learn how to create a professional minisite header using the tools Adobe Photoshop and what you learned earlier. Video#7: How to Create a Minisite E-Book, DVD, E-cover (9 minutes and 47 seconds) Just as it says, you'll learn how to take the header you designed in the previous video and create an ebook or dvd ecover. You see, creating the header first allows you to understand how to easily transfer the designs to the ecover and balance it out. Video#8: How to Create a Minisite Background and Footer (6 minutes and 41 seconds) Lastly, you'll learn how to create the final touches of the minisite, which is the background and the footer. These two are very easy to create, because you can use your learning experience from videos 6 and 7 to transfer those ideas to video 8.

## DOWNLOAD HERE

Similar manuals: